# What is NLP? CMSC 473/673

#### Frank Ferraro – ferraro@umbc.edu

**T-REX IN:** COMPUTATIONAL LINGUISTICS"

http://www.qwantz.com/index.php?comic=170

# Today's Learning Goals

- NLP vs. CL
- Terminology:
	- NLP: vocabulary, token, type, one-hot encoding, dense embedding, parameter/weight, corpus/corpora
	- Linguistics: lexeme, morphology, syntax, semantics, "discourse"
- Universal Dependencies

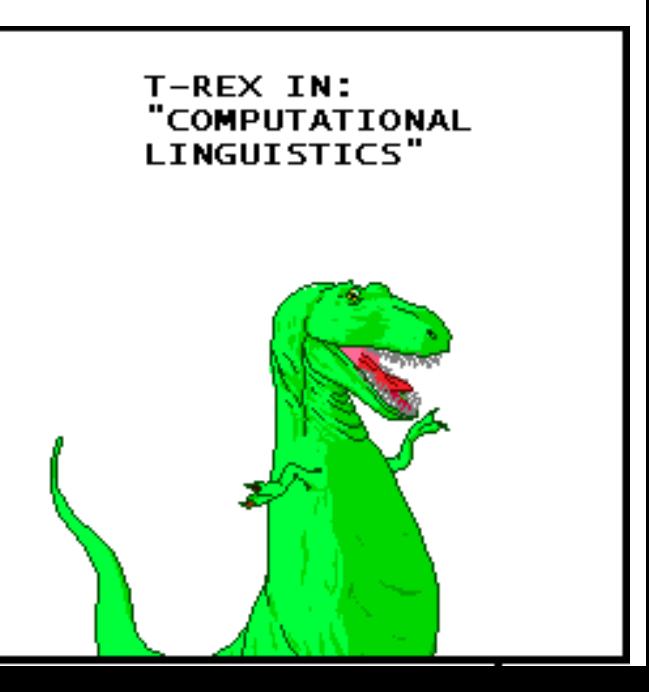

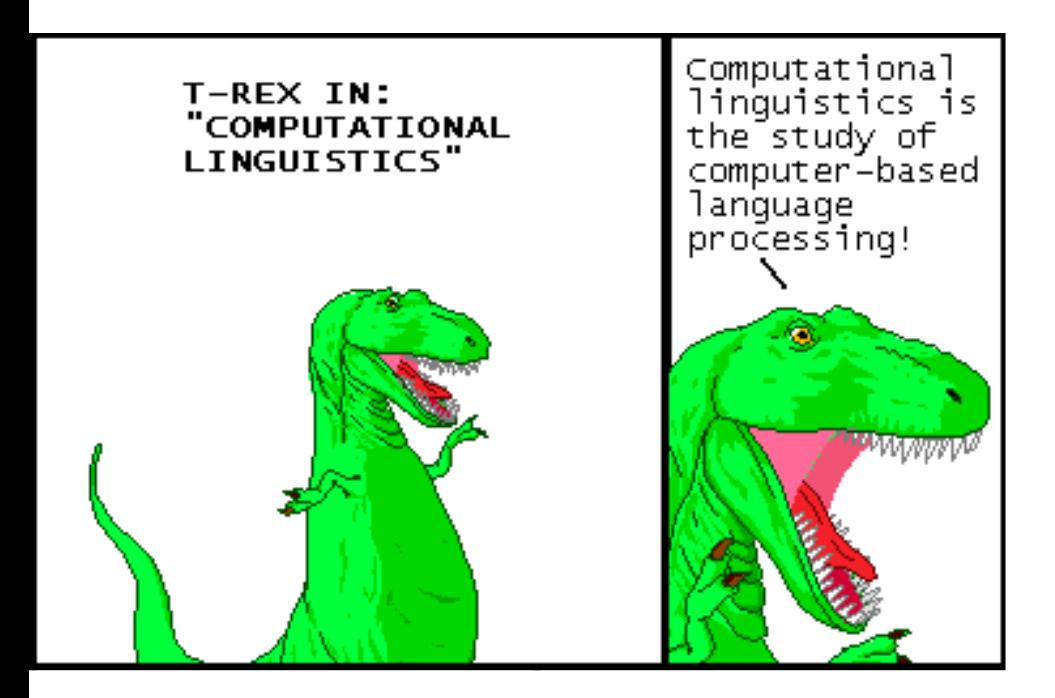

#### Natural Language Processing ≈ Computational Linguistics

# Natural Language Processing ≈

#### Computational Linguistics

*science focus*

computational bio computational chemistry computational *X*

build a system to translate create a QA system

*engineering focus*

#### Natural Language Processing

≈

#### Computational Linguistics

*science focus*

computational bio computational chemistry computational *X*

# Natural Language Processing ≈ Computational Linguistics

Both have impact in/contribute to/draw from:

Machine learning

Information Theory

Data Science

Systems Engineering

Logic

Theory of Computation

**Linguistics** 

Cognitive Science

Psychology

Political Science

Digital Humanities

Education

build a system to translate create a QA system

*engineering focus*

#### Natural Language Processing

≈

#### Computational Linguistics

*science focus*

computational bio computational chemistry computational *X*

*these views can co-exist peacefully*

Whether it's Natural Language Processing or Computational Linguistics…

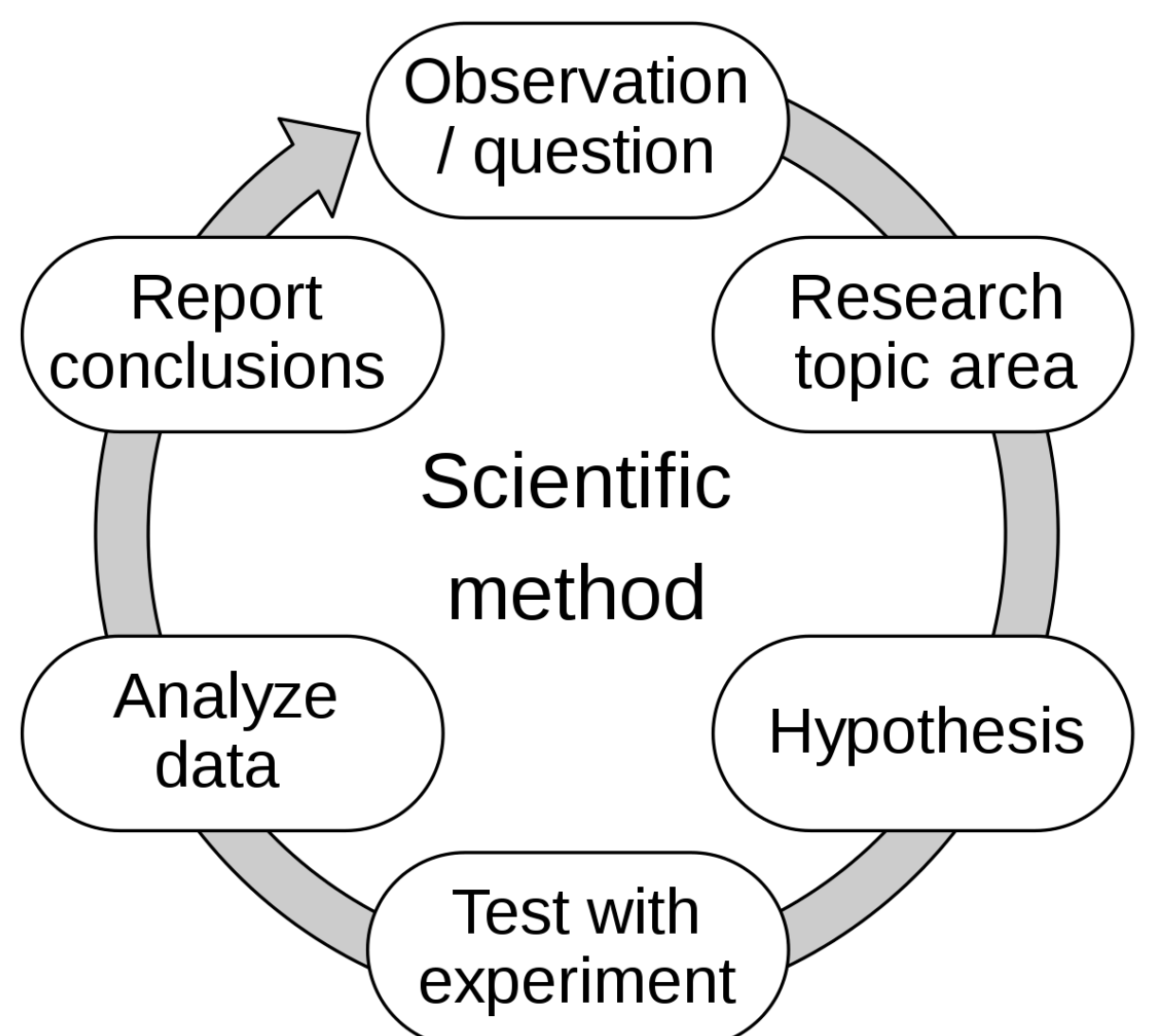

https://upload.wikimedia.org/wikipedia/commons/thumb/8/82/The\_Scientific\_Method.svg/1200px-The\_Scientific\_Method.svg.png

#### • Papers

- ACL Anthology (http://aclweb.org/anthology) nearly everything, free! As of 2023:
	- Over 87,000 papers (36k in 2016)!
	- Free-text searchable
		- Great way to learn about current research on a topic
		- New search interfaces currently available in beta
			- » Find recent or highly cited work; follow citations
	- Used as a dataset by various projects
		- Analyzing the text of the papers (e.g., parsing it)
		- Extracting a graph of papers, authors, and institutions (Who wrote what? Who works where? What cites wha

#### • Conferences

- Most work in NLP is published as 8-page confe papers with 3 double-blind reviewers.
- Main annual conferences: ACL, EMNLP, NAACL
	- Also EACL, IJCNLP, COLING
	- + journals (TACL, *Computational Linguistics* [CL])
	- + various specialized conferences and workshops
- Big events, and growing fast! ACL 2023:
	- About 3200 attendees (1500 in 2015)

# Where Do We Observe Language?

- All around us
- NLP/CL: from a **corpus** (pl: corpora) – Literally a "body" of text
- In real life:
	- Through curators (the LDC)
	- From the web (scrape Wikipedia, Reddit, etc.)
	- Via careful human elicitation (lab studies, crowdsourcing)
	- From previous efforts
- In this class (partly): the **Universal Dependencies**

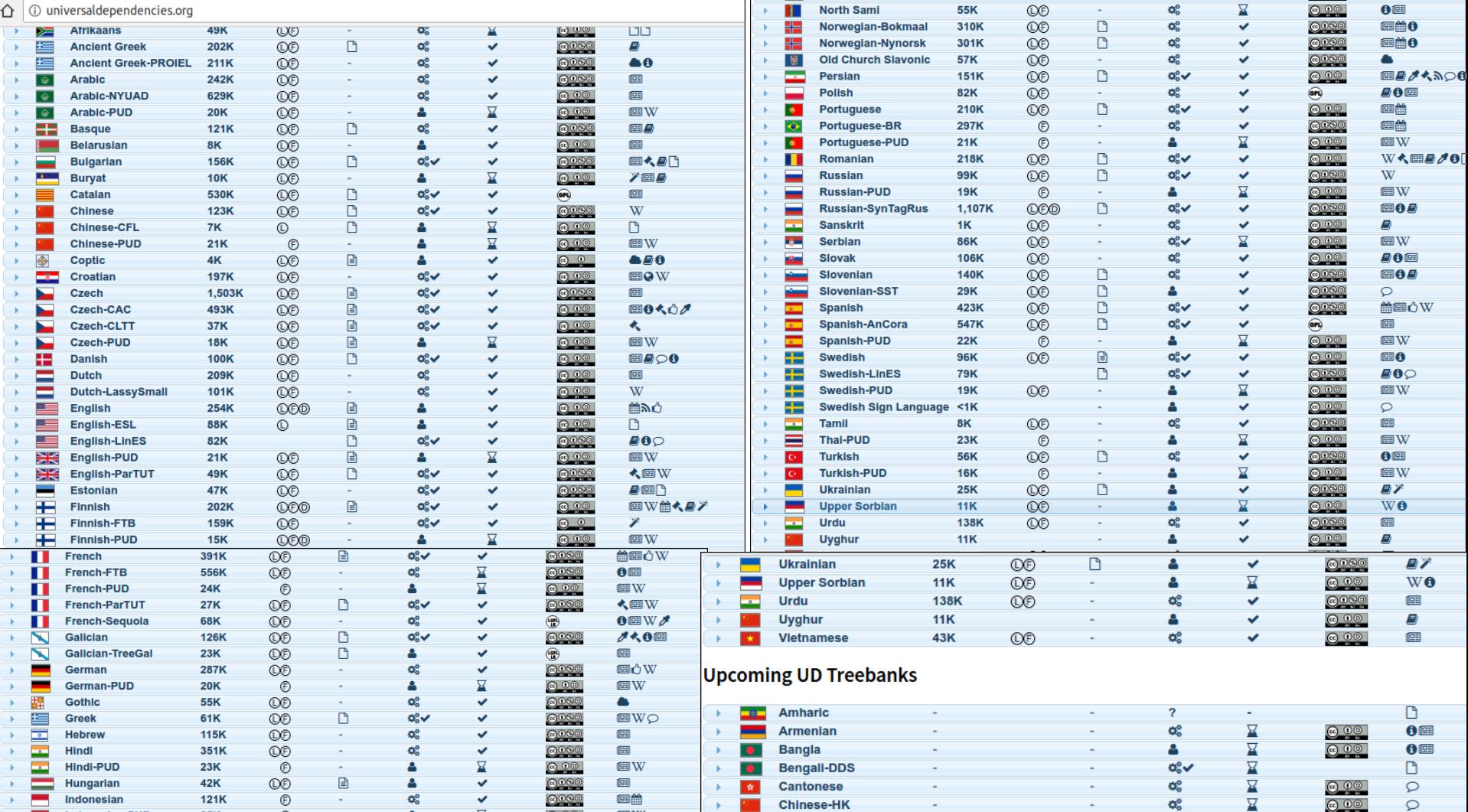

Indonesian-PUD **Italian-PUD** Japanese-PUD **Kazakh** Korean Korean-PUD l atin **Latin-ITTB Latin-PROIE Latvian** Lithuanian **Maltese** 

http://universaldependencies.org/ part-of-speech & syntax for > 120 languages

#### • Standard tasks

- If you want people to work on your problem, make it easy for them to get started and to measure their progress. Provide:
	- Test data, for evaluating the final systems
	- Development data, for measuring whether a change to the system helps, and for tuning parameters
	- An evaluation metric (formula for measuring how well a system does on the dev or test data)
	- A program for computing the evaluation metric
	- Labeled training data and other data resources
	- A prize? with clear rules on what data can be used

Slide courtesy Jason Eisner, with mild edits

## The NLP Research Community: Standard Tasks (some of them)

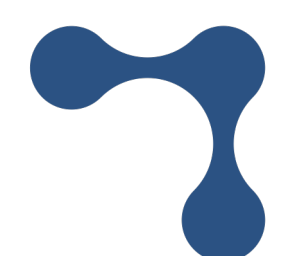

#### **GLUE**

https://gluebenchmark.com/

#### **GLUE Tasks**

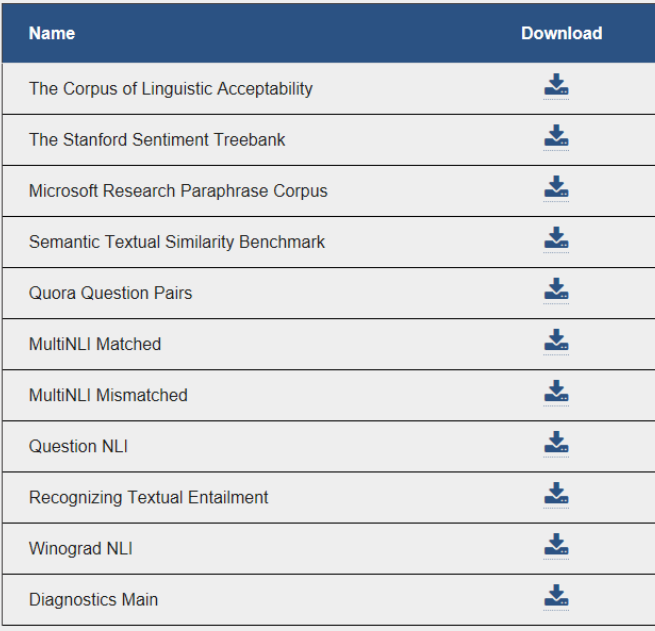

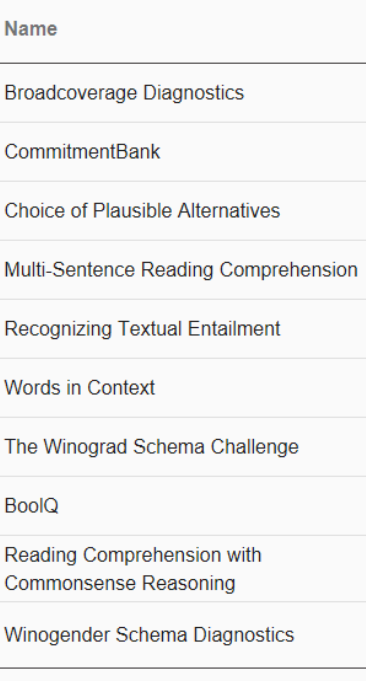

W

Th

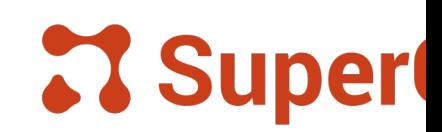

https://super.glueben

# The NLP Research [Community:](https://semeval.github.io/SemEval2024/tasks)  Standard Tasks (some of them)

https://semeval.github.io/SemEval2024/tasks

(past years too!)

#### **Semantic Relations**

- Task 1: Semantic Textual Relatedness for African and organizers], [join task mailing list]) Nedjma OUSIDHOUM, Shamsuddeen Hassan Muhamm Krishnapriya Vishnubhotla, Vladimir Araujo, Meriem Belo Muhie Yimam, Thamar Solorio, Monojit Choudhury, Saif I
- · Task 2: Safe Biomedical Natural Language Inference organizers], [join task mailing list]) Mael Jullien, Marco Valentino, Andre Freitas

#### **Discourse and Argumentation**

- Task 3: The Competition of Multimodal Emotion Caus ([contact organizers], [join task mailing list]) Rui Xia, Jianfei Yu, Fanfan Wang, Erik Cambria
- Task 4: Multilingual Detection of Persuasion Techniq organizers], [join task mailing list]) Dimitar Iliyanov Dimitrov, Giovanni Da San Martino, Fabr Firoj Alam
- Task 5: Argument Reasoning in Civil Procedure ([con mailing list]) Lena Held, Ivan Habernal

#### **LLM Capabilities**

- Task 6: SHROOM, a Shared-task on Hallucinations are **Overgeneration Mistakes ([contact organizers], [join tas** Elaine Zosa, Raúl Vázquez, Jörg Tiedemann, Vincent Se Timothee Mickus, Marianna Apidianaki
- · Task 7: NumEval: Numeral-Aware Language Understa ([contact organizers], [join task mailing list]) Chung-Chi Chen, Hen-Hsen Huang, Hiroya Takamura, H
- Task 8: Multidomain, Multimodal and Multilingual Ma **Detection** ([contact organizers], [join task mailing list]) Yuxia Wang, Alham Fikri Aji, Artem Shelmanov, Chenxi V Jonibek Mansurov, Jinyan Su, Tarek Mahmoud, Osama I Nakov

#### **Knowledge Representation and Reas**

- Task 9: BRAINTEASER: A Novel Task Defying Comm organizers], [join task mailing list]) Yifan Jiang, Filip Ilievski, Kaixin Ma
- Task 10: Emotion Discovery and Reasoning its Flip in organizers], [join task mailing list]) Shivani Kumar, Md Shad Akhtar, Tanmoy Chakraborty, E

#### • Sta[ndard data for](http://code.google.com/p/protobuf/)[mats](http://en.wikipedia.org/wiki/JSON)

- [Often ju](http://uima.apache.org/)st simple *ad hoc* text-file formats
	- Documented in a README; easily read with scripts
- Some standards:
	- Unicode strings in any language (see ICU toolkit)
	- PCM (.wav, .aiff) uncompressed audio – BWF and AUP extend w/metadata; also many compressed formats
	- XML documents with embedded annotations
	- Text Encoding Initiative faithful digital representations of
	- Protocol Buffers, JSON structured data
	- UIMA "unstructured information management"; Watson
- $-$  Standoff markup: raw text in one file, annotations in files (" $\exists$  noun phrase from byte 378–392")
	- Annotations can be independently contributed & distribute

#### bat

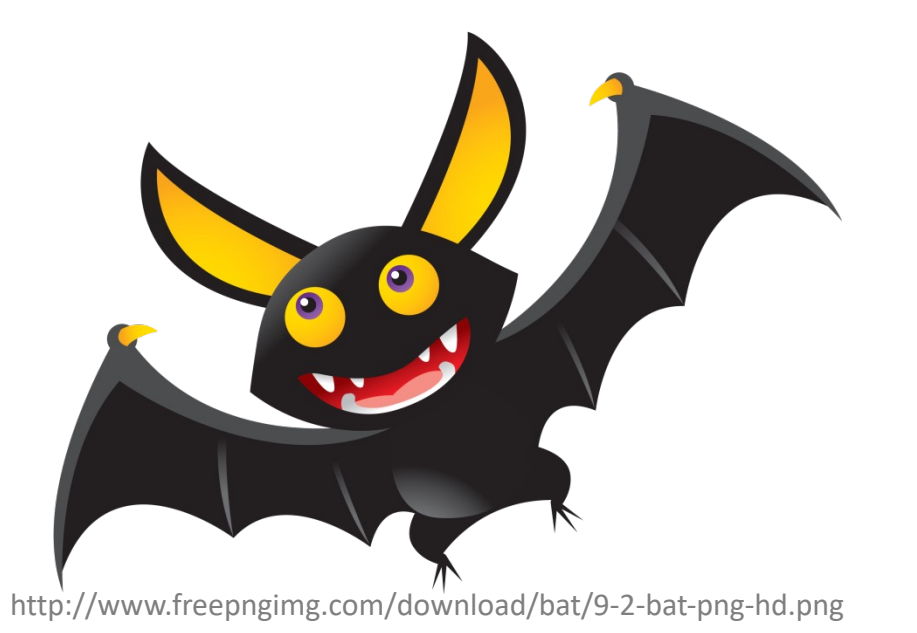

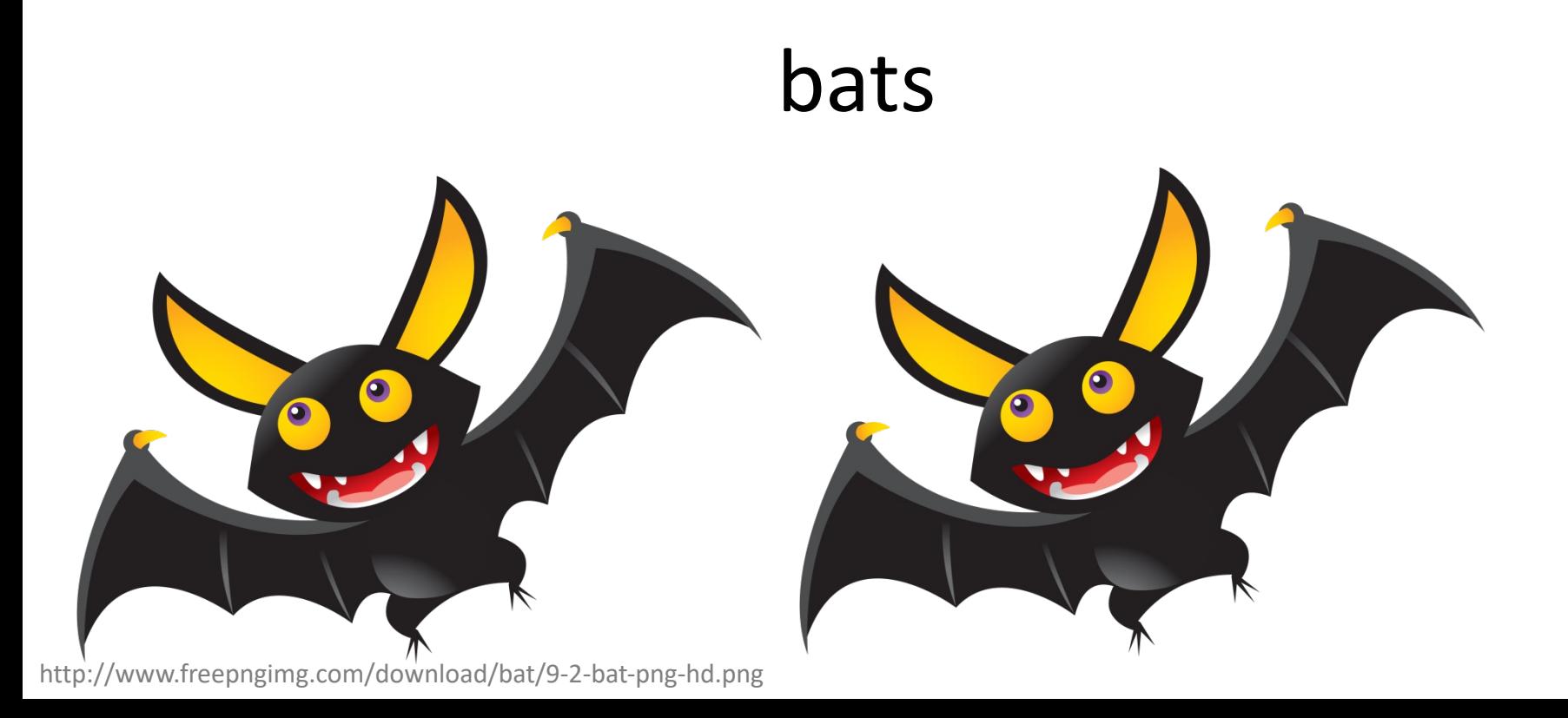

# Fledermaus *flutter mouse*

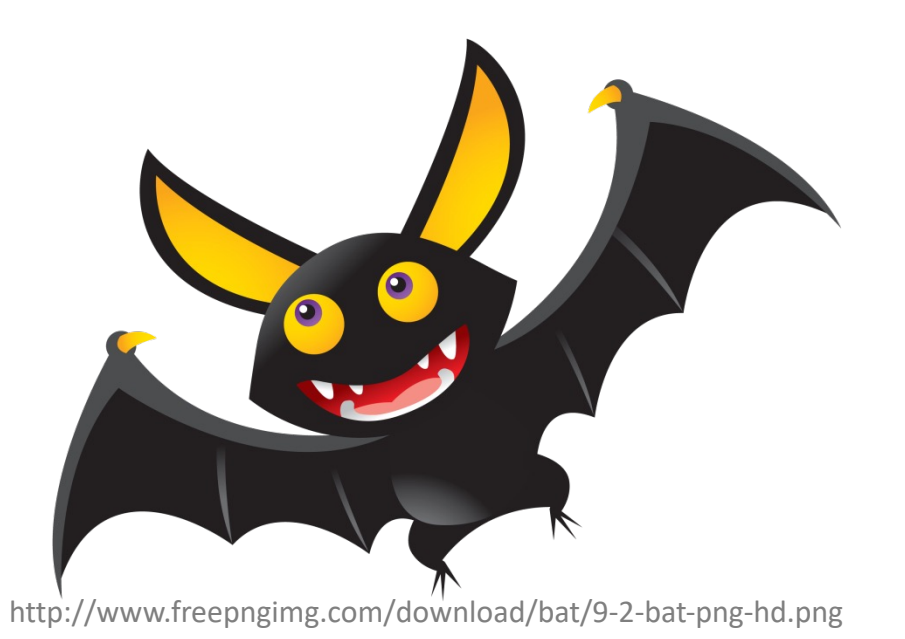

pişirdiler *They cooked it.*

pişmişlermişlerdi *They had it cooked it.*

):

#### my leg is hurting nasty ):

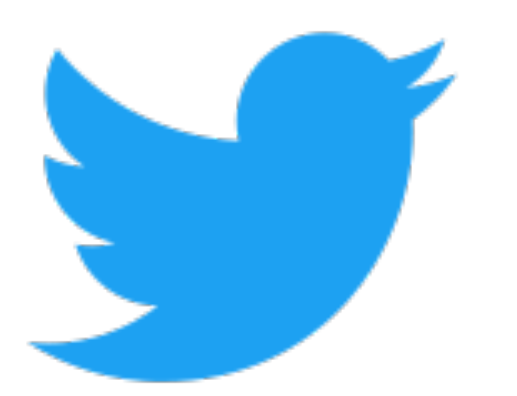

#### *add two cups (a pint*): bring to a boil

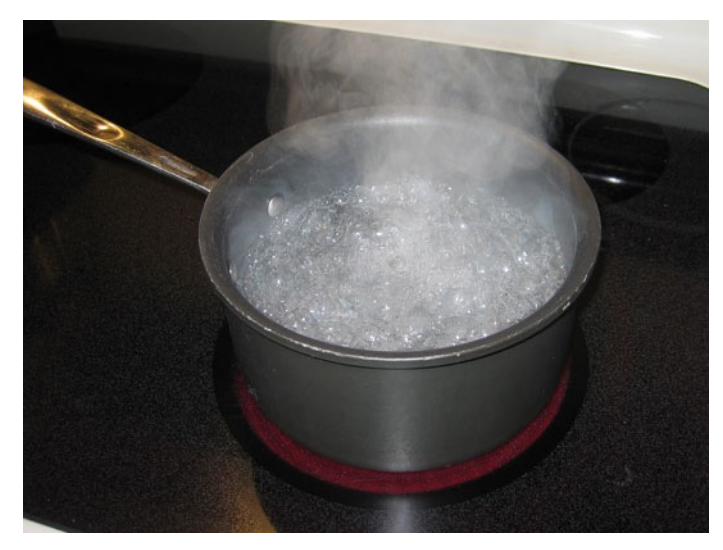

http://www.dummies.com/wp-content/uploads/88513.image4.jpg

Hard to get agreement

(Human) Language-dependent

White-space separation is a sometimes okay (for written English longform)

*Social media? Spoken vs. written? Other languages?*

# What Are Words? Tokens vs. Types

The film got a great opening and the film went on to become a hit .

**Vocabulary**: the words (items) you know

**Type**: an element of the vocabulary.

**Token**: an instance of that type in running text.

How many of types & tokens appear in the above sentence?

# Terminology: Tokens vs. Types

The film got a great opening and the film went on to become a hit .

#### **Types**

- The
- film
- got
- a
- great
- opening
- and
- the
- went
- on
- to
- become
- hit
- $\bullet$  .

#### **Tokens**

- The
- film
- got
- a
- great
- opening
- and
- the
- film
- went
- on
- to
- become
- a
- hit
- $\bullet$

# Terminology: Tokens vs. Types

The film got a great opening and the film went on to become a hit .

#### **Types**

- The
- film
- got
- a
- great
- opening
- and
- the
- went
- on
- to
- become
- hit
- $\bullet$  .

#### **Tokens**

- The
- film
- got
- a
- great
- opening
- and
- the
- $film$
- went
- on
- to
- become

#### $\rightarrow$

- hit
- $\bullet$

Sometimes:

2.

3.

4.

1. They're defined for you by the *dataset creator*

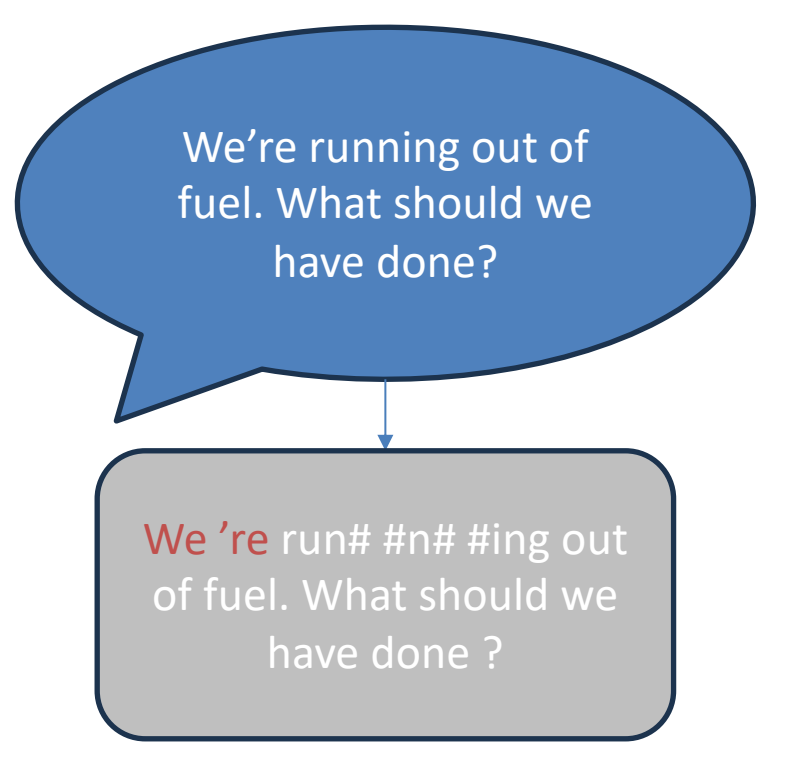

#### *why?*

- *scaleably handling novel words*
	- *linguistic reasons*
- *historical reasons / technical debt*

Sometimes:

3.

4.

- 1. They're defined for you by the *dataset creator*
- 2. They're defined by the *model*

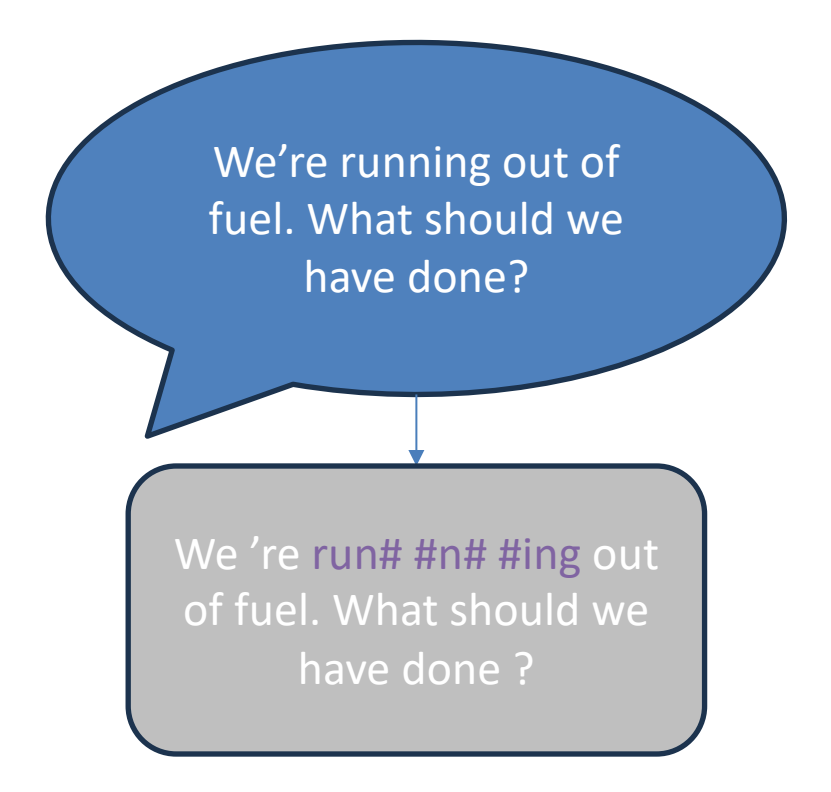

*(why? scaleably handling novel words)*

Sometimes:

- 1. They're defined for you by the *dataset creator*
- 2. They're defined by the *model*
- 3. It might be part of the *research problem itself*

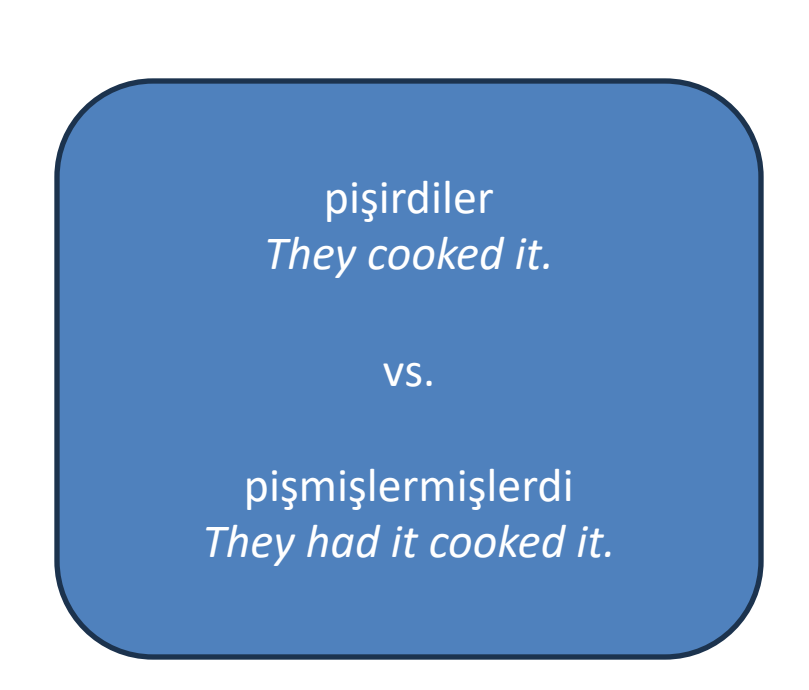

#### Sometimes:

- 1. They're defined for you by the *dataset creator*
- 2. They're defined by the *model*
- 3. It might be part of the *research problem itself*
- 4. They're defined by the *end user*
	- *1. You'll* need to handle points 1 and/or 2 on-the-backend…
	- 2. and then handling the reverse to present output to the user

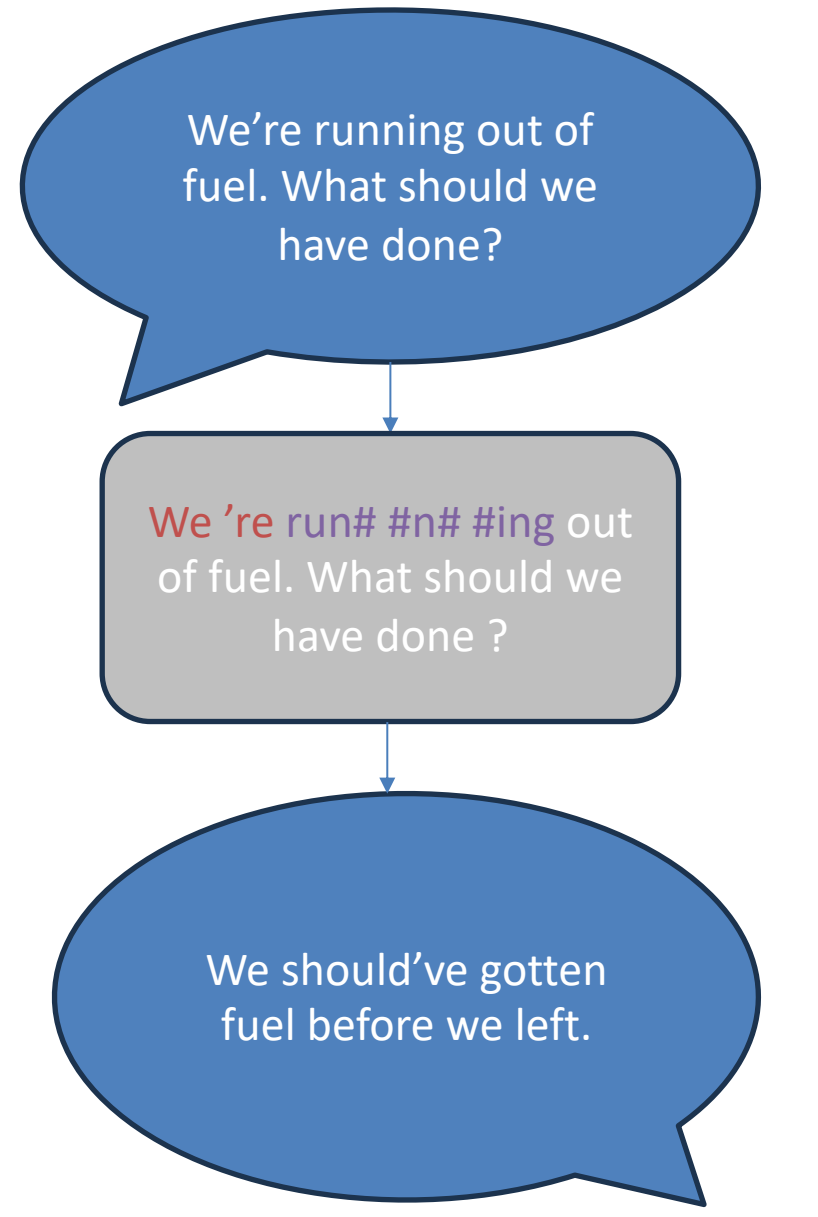

#### 1. An array of sub-blobs

word  $\rightarrow$  array of characters sentence  $\rightarrow$  array of words

*How do you represent these?*

1. An array of sub-blobs

word  $\rightarrow$  array of characters sentence  $\rightarrow$  array of words

*How do you represent these?*

2. Integer representation/one-hot encoding

3. Dense embedding

- 1. An array of sub-blobs word  $\rightarrow$  array of characters sentence  $\rightarrow$  array of words
- 2. Integer representation/one-hot encoding

Let  $V =$  vocab size (# types)

1. Represent each word *type* with a unique integer i, where  $0 \leq i \leq V$ 

3. Dense embedding

- 1. An array of sub-blobs word  $\rightarrow$  array of characters sentence  $\rightarrow$  array of words
- 2. Integer representation/one-hot encoding

3. Dense embedding

Let  $V = vocab$  size (# types)

- 1. Represent each word *type* with a unique integer i, where  $0 \leq i \leq V$
- 2. Or equivalently, …
	- Assign each word to some index i, where  $0 \leq i \leq V$
	- Represent each word w with a V-dimensional **binary** vector  $e_w$ , where  $e_{w,i} = 1$  and 0 otherwise

• Let our vocab be {a, cat, saw, mouse, happy}

 $Q:$  What is V (# types)?

- Let our vocab be {a, cat, saw, mouse, happy}
- $V = #$  types = 5
- Assign:

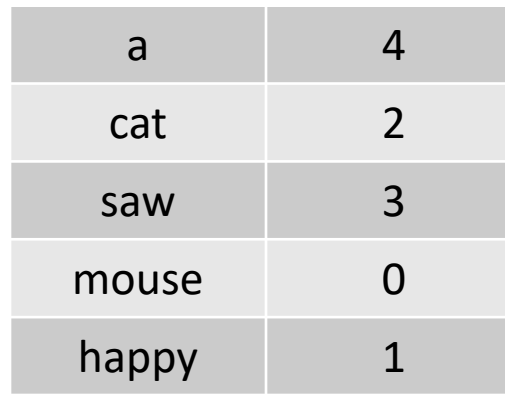

How do we represent "cat?"

- Let our vocab be {a, cat, saw, mouse, happy}
- $V = # types = 5$
- Assign:

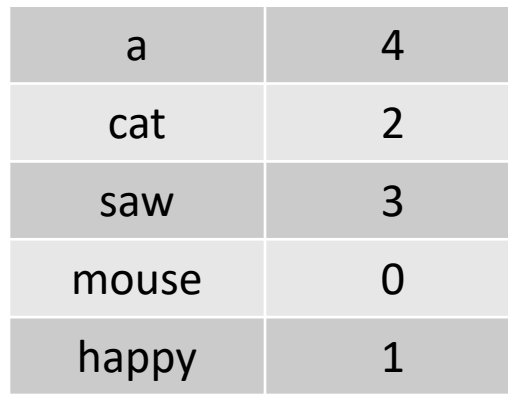

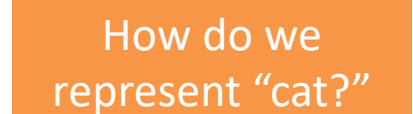

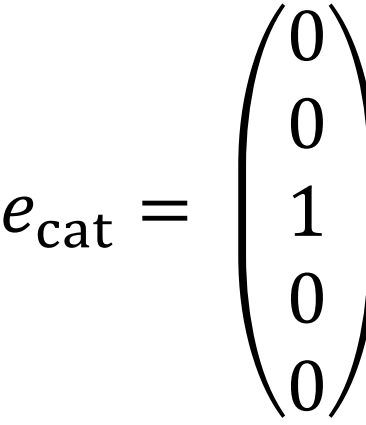

How do we represent "happy?"

- Let our vocab be {a, cat, saw, mouse, happy}
- $V = # types = 5$
- Assign:

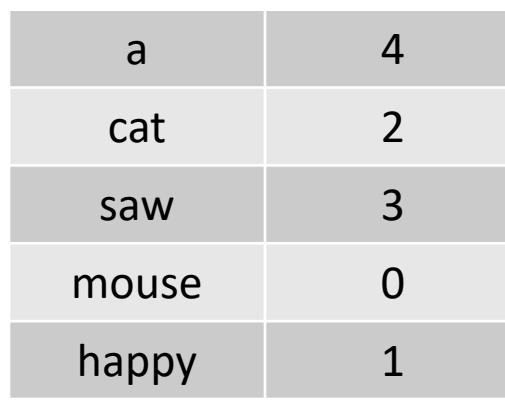

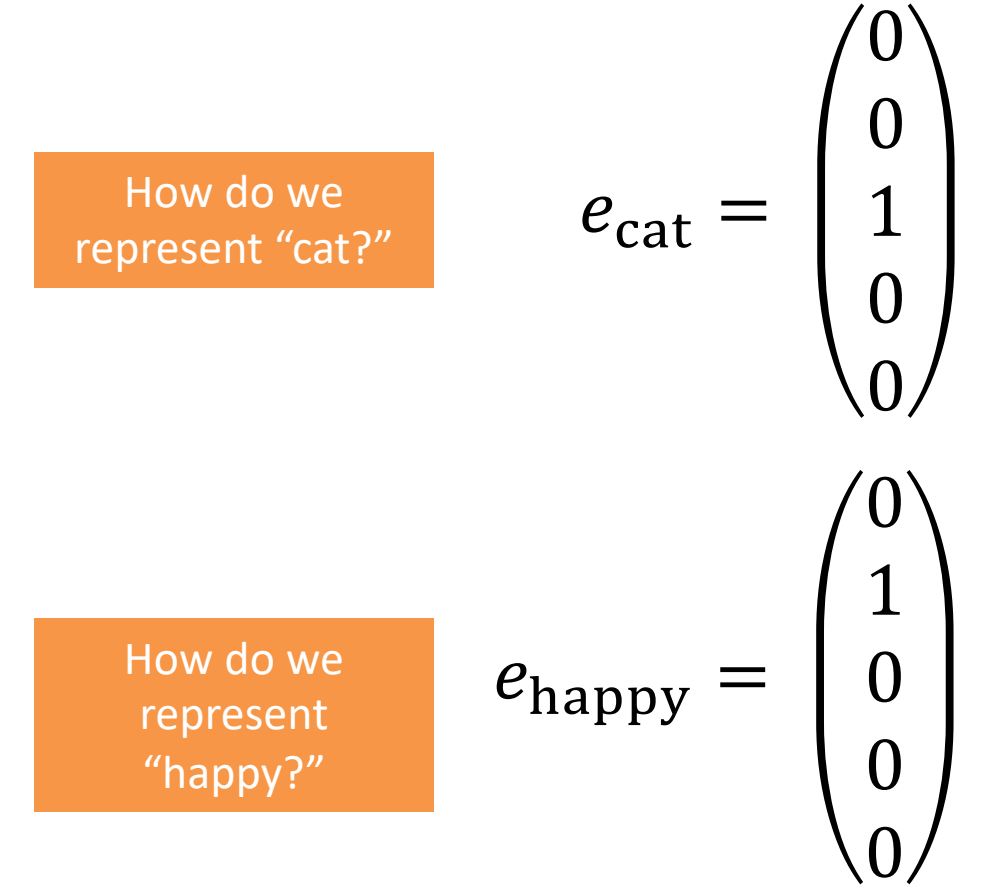

- 1. An array of sub-blobs word  $\rightarrow$  array of characters sentence  $\rightarrow$  array of words
- 2. Integer representation/one-hot encoding

Let E be some *embedding size* (often 100, 200, 300, etc.)

Represent each word w with an E-dimensional **realvalued** vector  $e_w$ 

3. Dense embedding

## A Dense Representation (E=2)

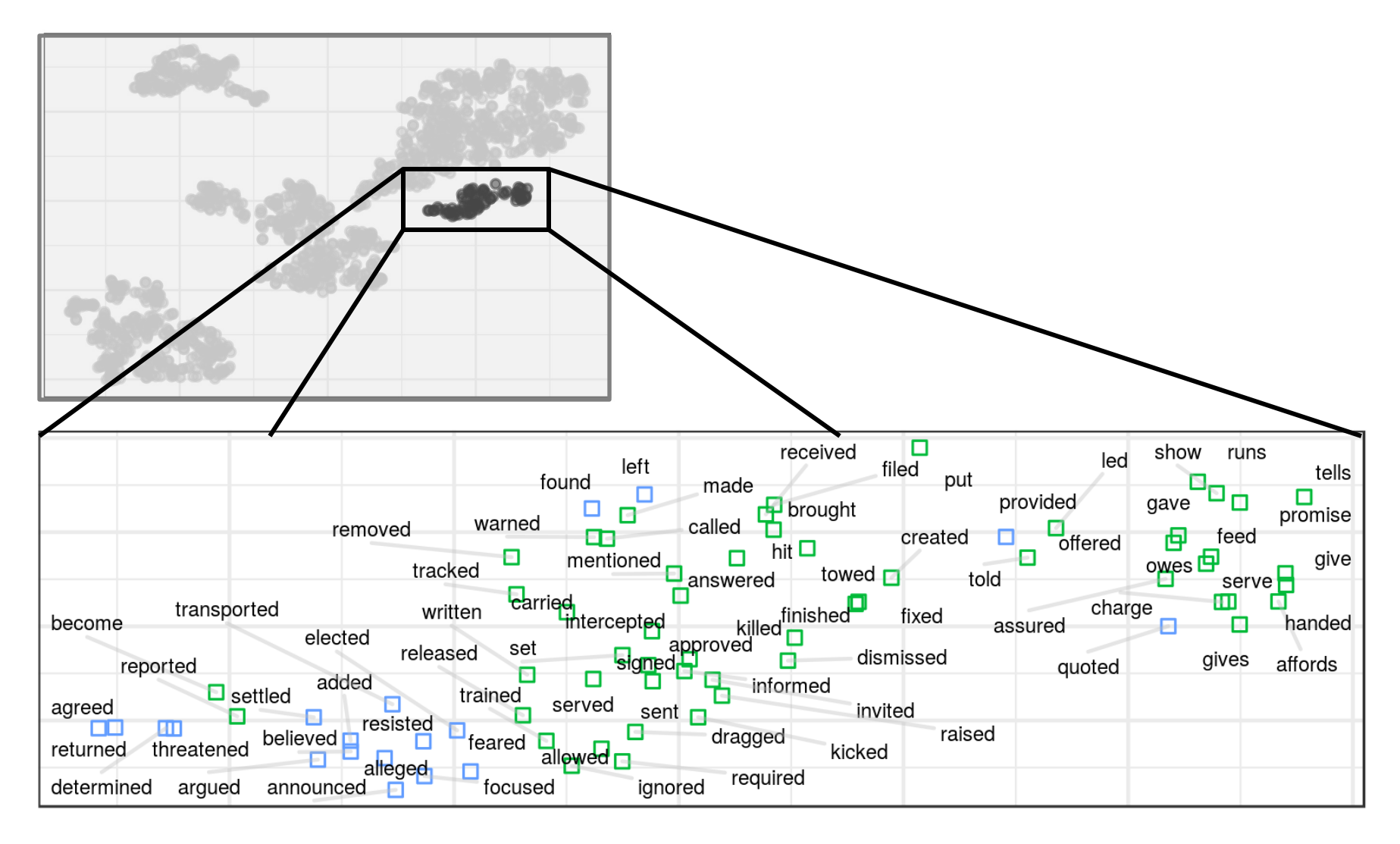

#### (Some) Properties of Embeddings We'll discuss in Section 17.8 how to evaluate the quality of different embeddings.  $\mathbb{R}$  is also something them. Fig. 17.14 shows the words/phrases the words/phrases the words/phrases the words/phrases the words/phrases the words/phrases the words/phrases the words/phrases the words/phrases the words  $\epsilon$  criminal  $\epsilon$  some sample  $\epsilon$  and  $\epsilon$  are  $\epsilon$  and  $\epsilon$  are  $\epsilon$  of the phrase-based version of the phrase-based version  $\epsilon$  and  $\epsilon$  and  $\epsilon$  and  $\epsilon$  are  $\epsilon$  and  $\epsilon$  and  $\epsilon$  and  $\epsilon$  and  $\epsilon$  and  $\epsilon$  and  $\epsilon$

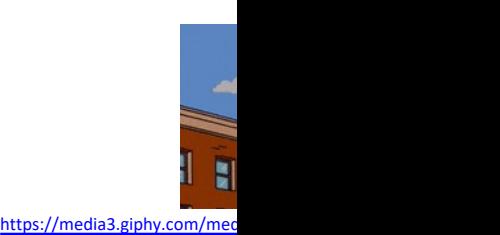

Capture "like" (similar) words

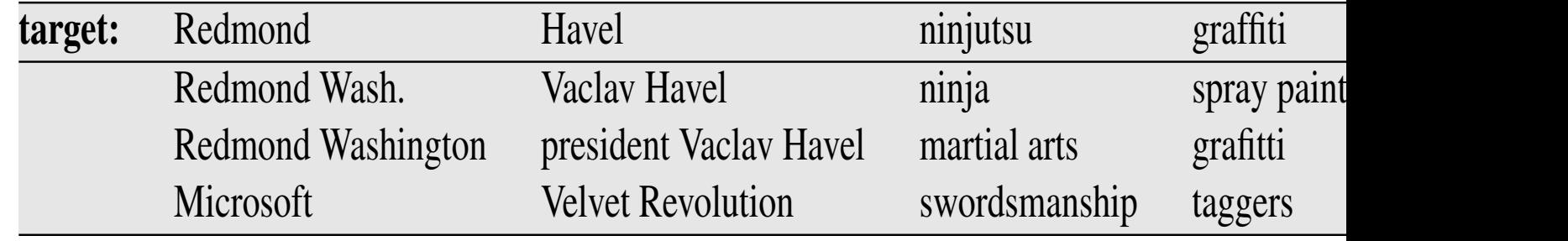

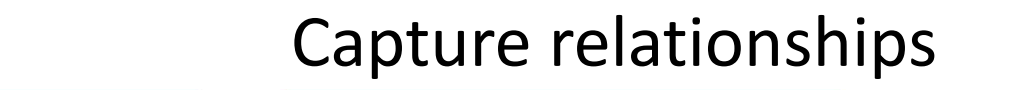

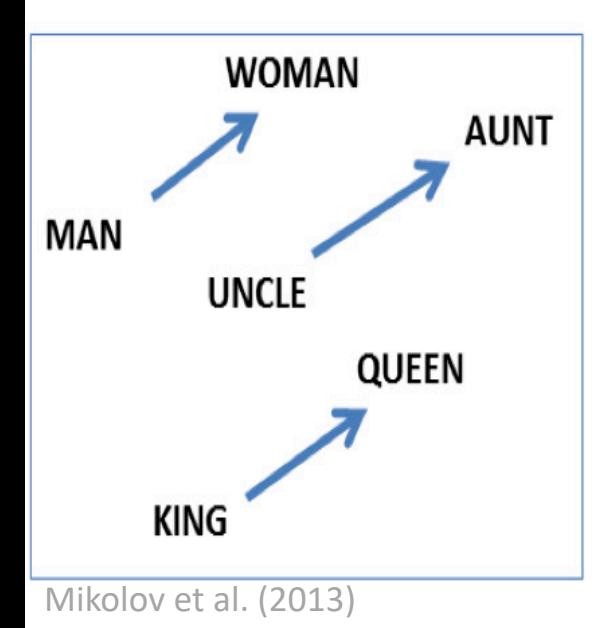

Preview for later!

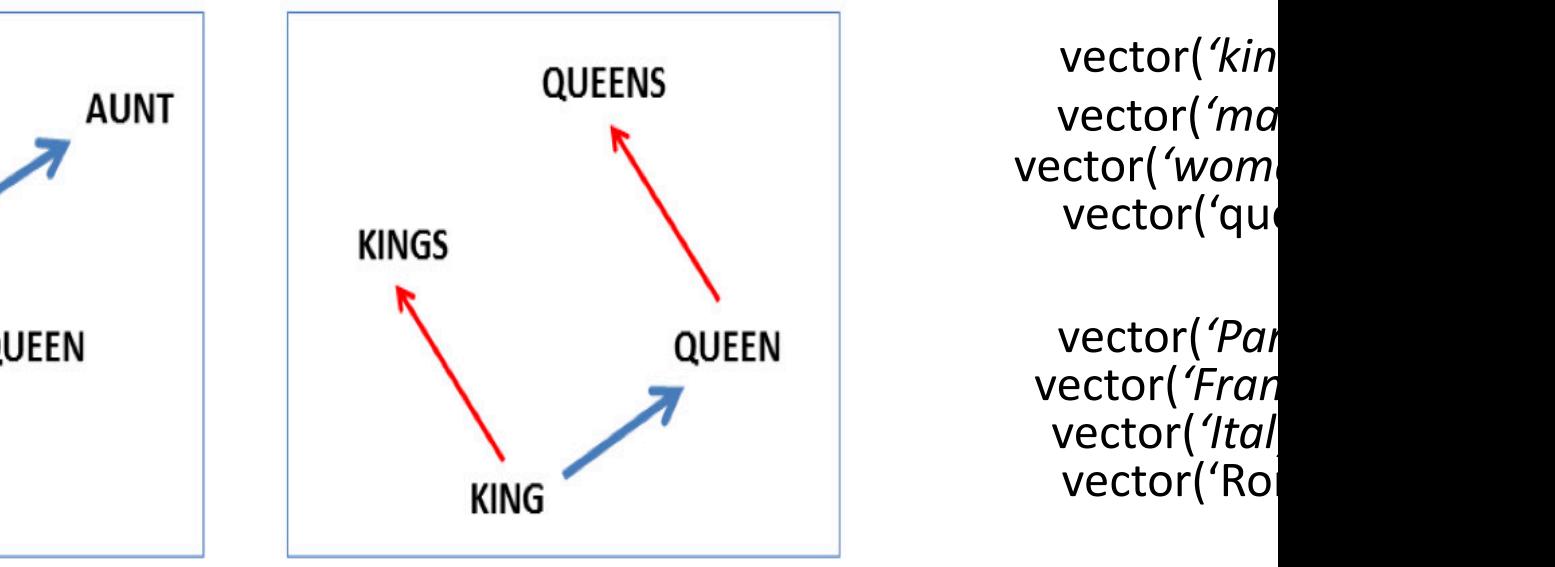

vector('kin vector('wom vector('que

vector('Ital

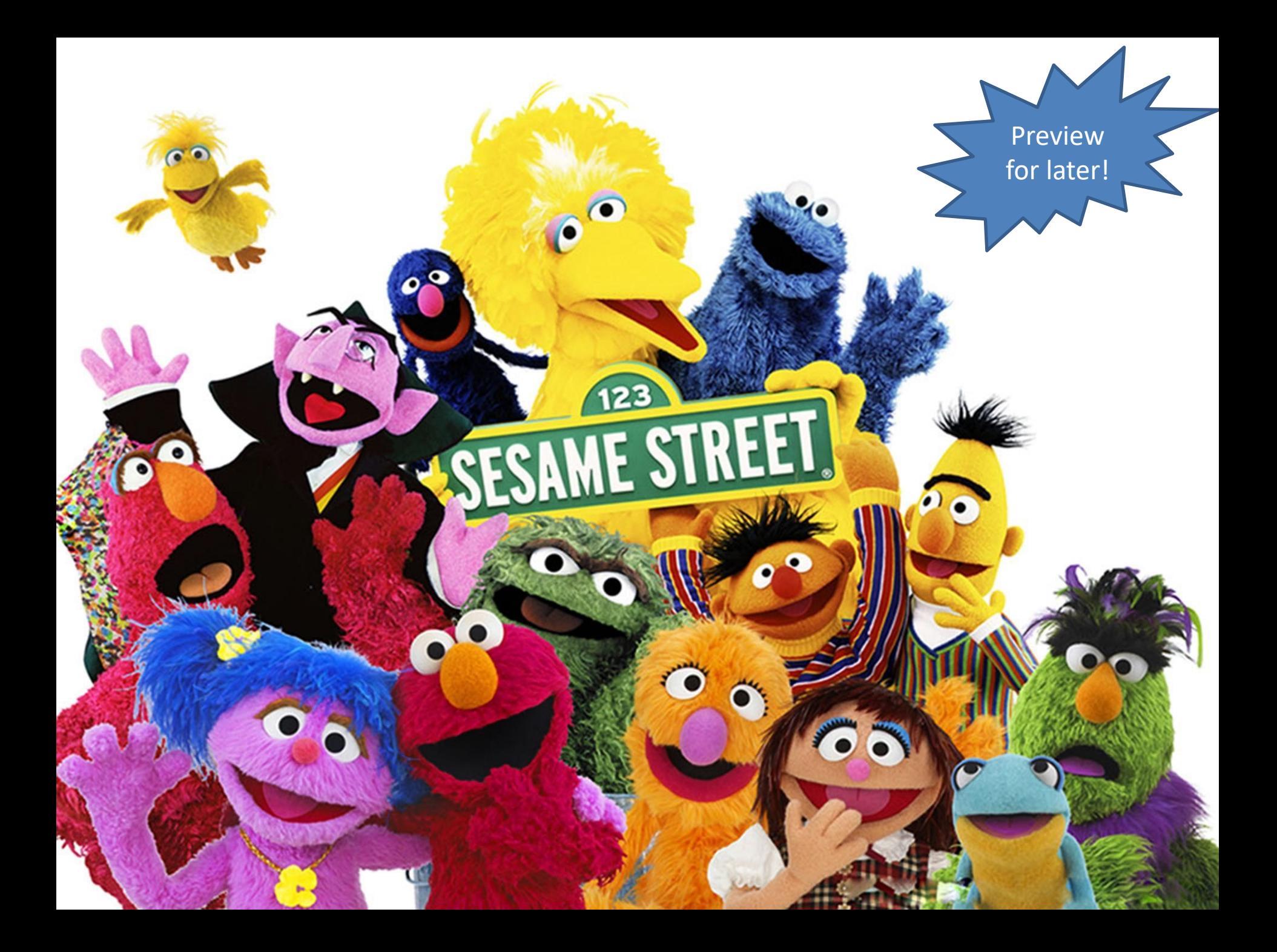

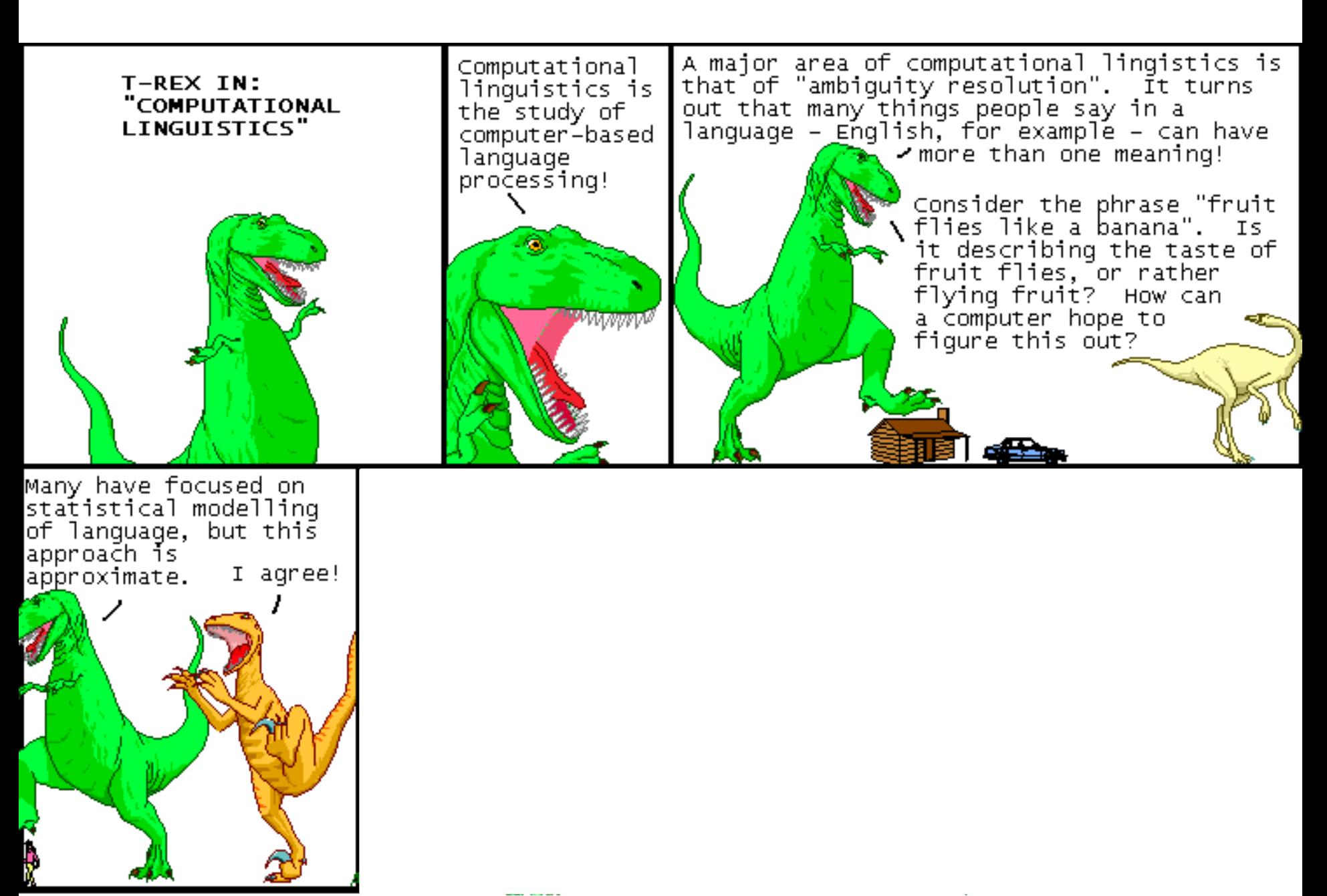

### NLP <-> Machine Learning

Michael Jordan, coach Phil Jackson and the star cast, including Scottie Pippen, took the Chicago Bulls to six National Basketball Association championships.

Michael Jordan, coach Phil Jackson and the star cast, including Scottie Pippen, took the Chicago Bulls to six National Basketball Association championships. and the star cast,<br>including Scottie<br>Pippen, took the<br>Chicago Bulls to six

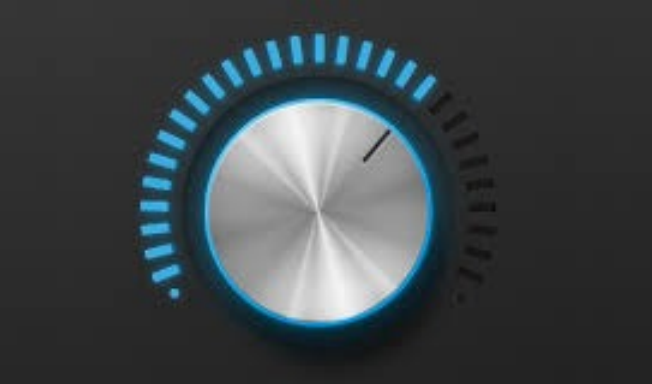

Terminology: **parameters**: primary "knobs" of the model that are set by a learning algorithm

Michael Jordan, coach Phil Jackson and the star cast, including Scottie Pippen, took the Chicago Bulls to six National Basketball Association championships. **Pediatric and the star cast,<br>
and the star cast,<br>
including Scottie<br>
Pippen, took the<br>
Chicago Bulls to six** 

# S<br>
S<br>
S<br>
S<br>
Pedago Bulls to six<br>
National Basketball Association

Michael Jordan, coach Phil Jackson and the star cast, including Scottie Pippen, took the Chicago Bulls to six National Basketball Association championships.

Q: If we make p to be a probability distribution, what are the minimum and maximum values of **s**?

Michael Jordan, coach Phil Jackson and the star cast, including Scottie Pippen, took the Chicago Bulls to six National Basketball Association championships. s = pθ( )

Q: If we make p to be a probability distribution, what are the minimum and maximum values of **s**?

# A:  $0 \leq s \leq 1$

Michael Jordan, coach Phil Jackson and the star cast, including Scottie Pippen, took the Chicago Bulls to six National Basketball Association championships. s = pθ( )

# (probabilistic) model  $p_A(X)$ Use ML Techniques to Learn the Weights

objective  $F(\theta)$ 

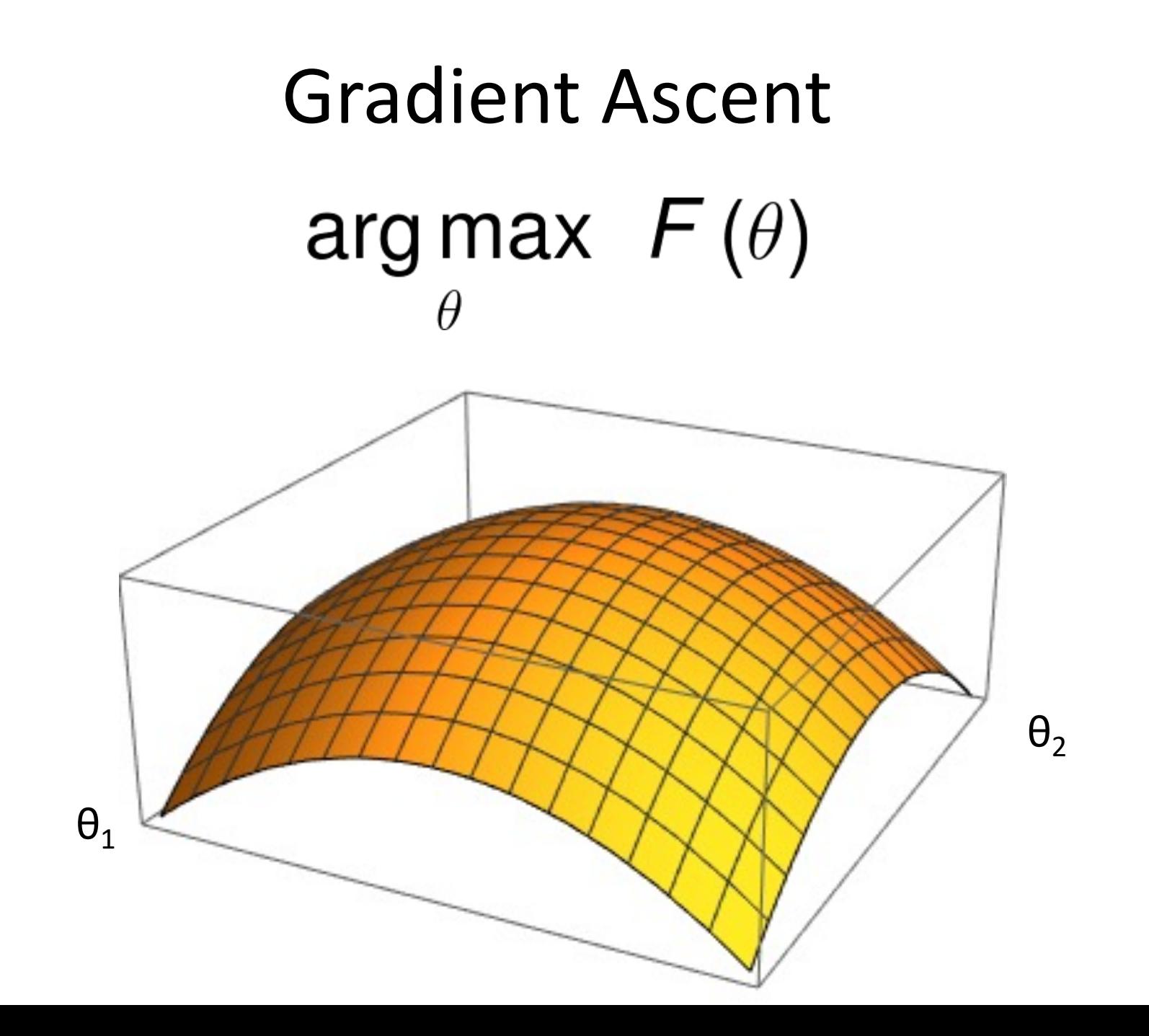

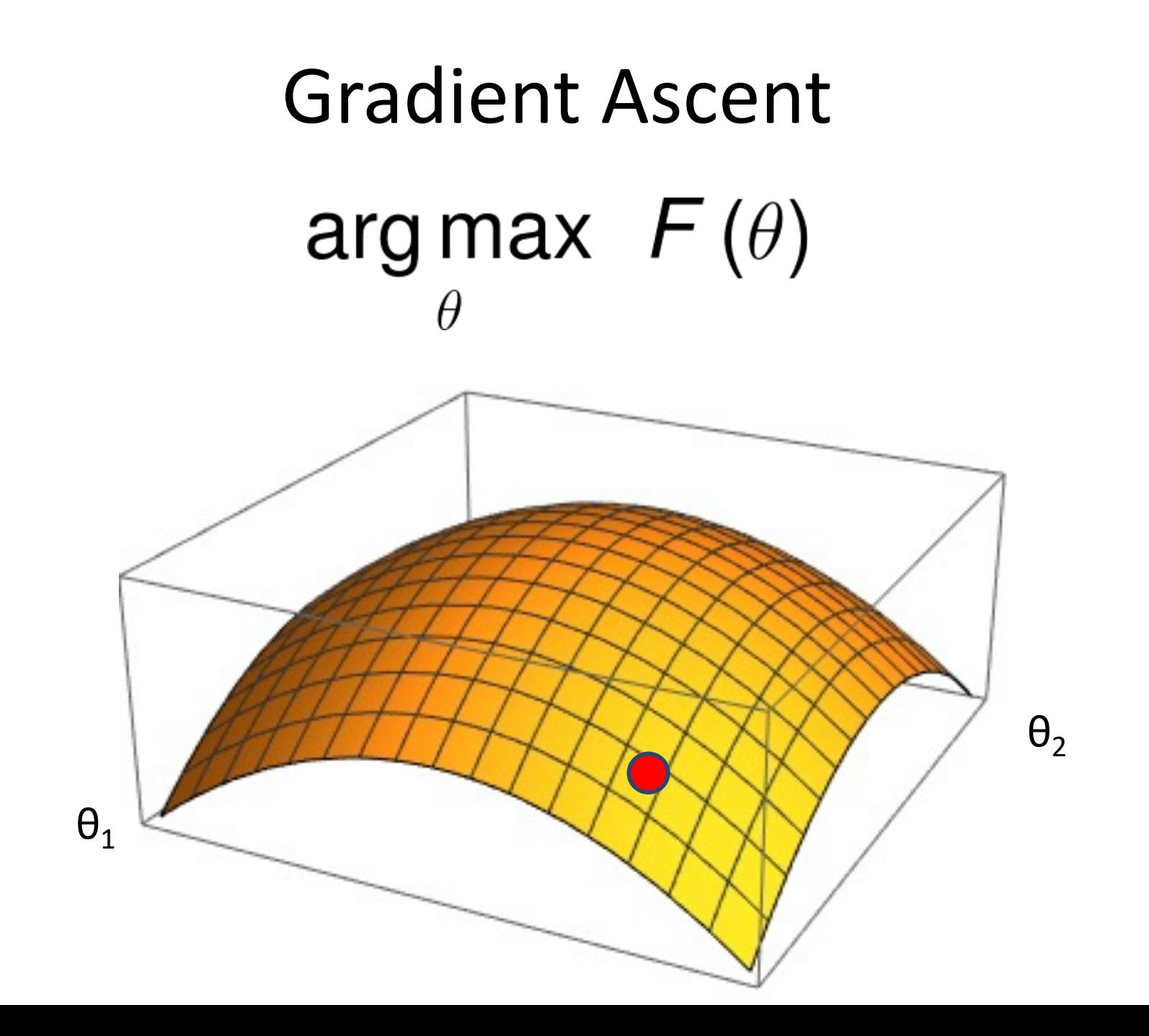

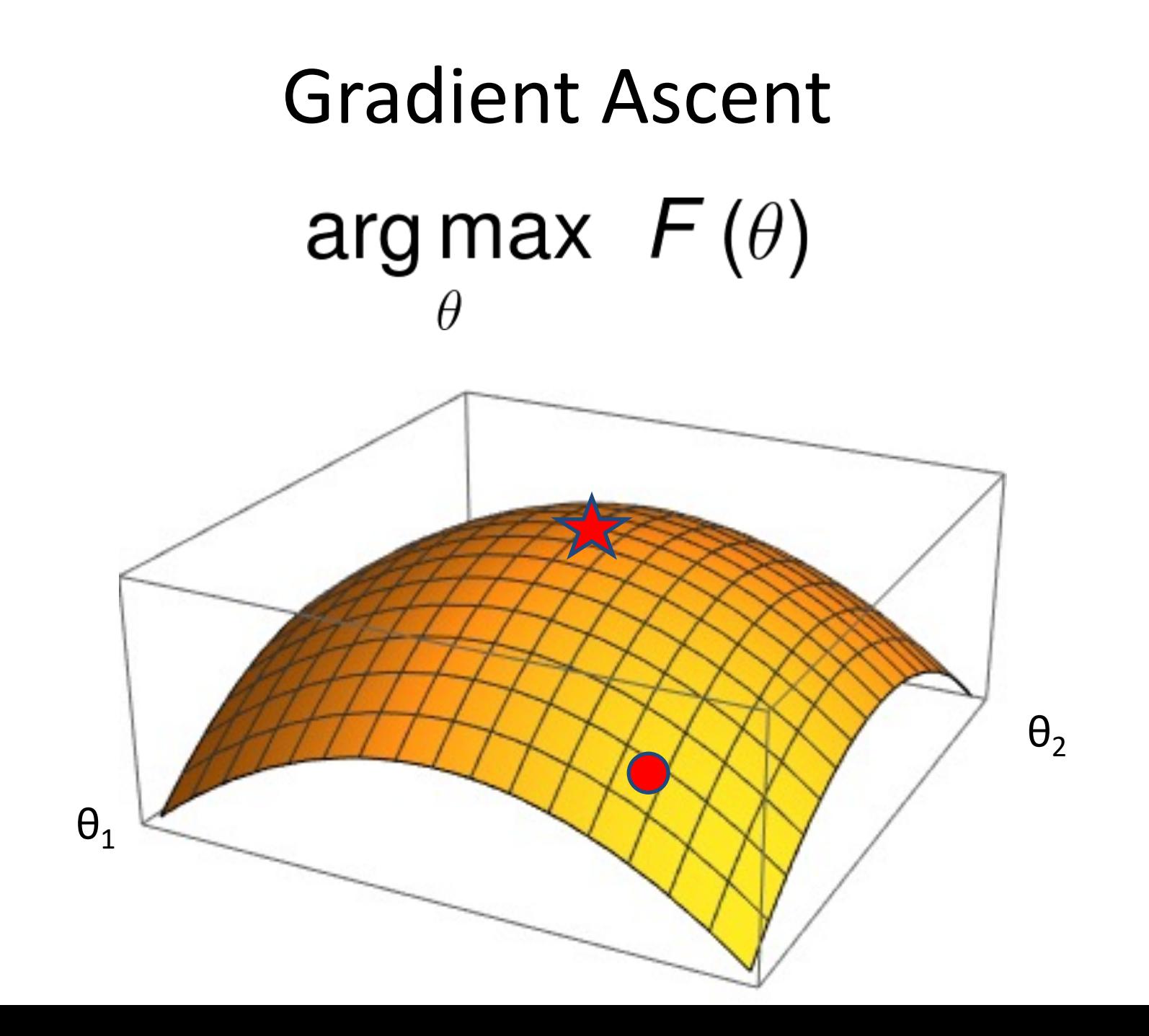

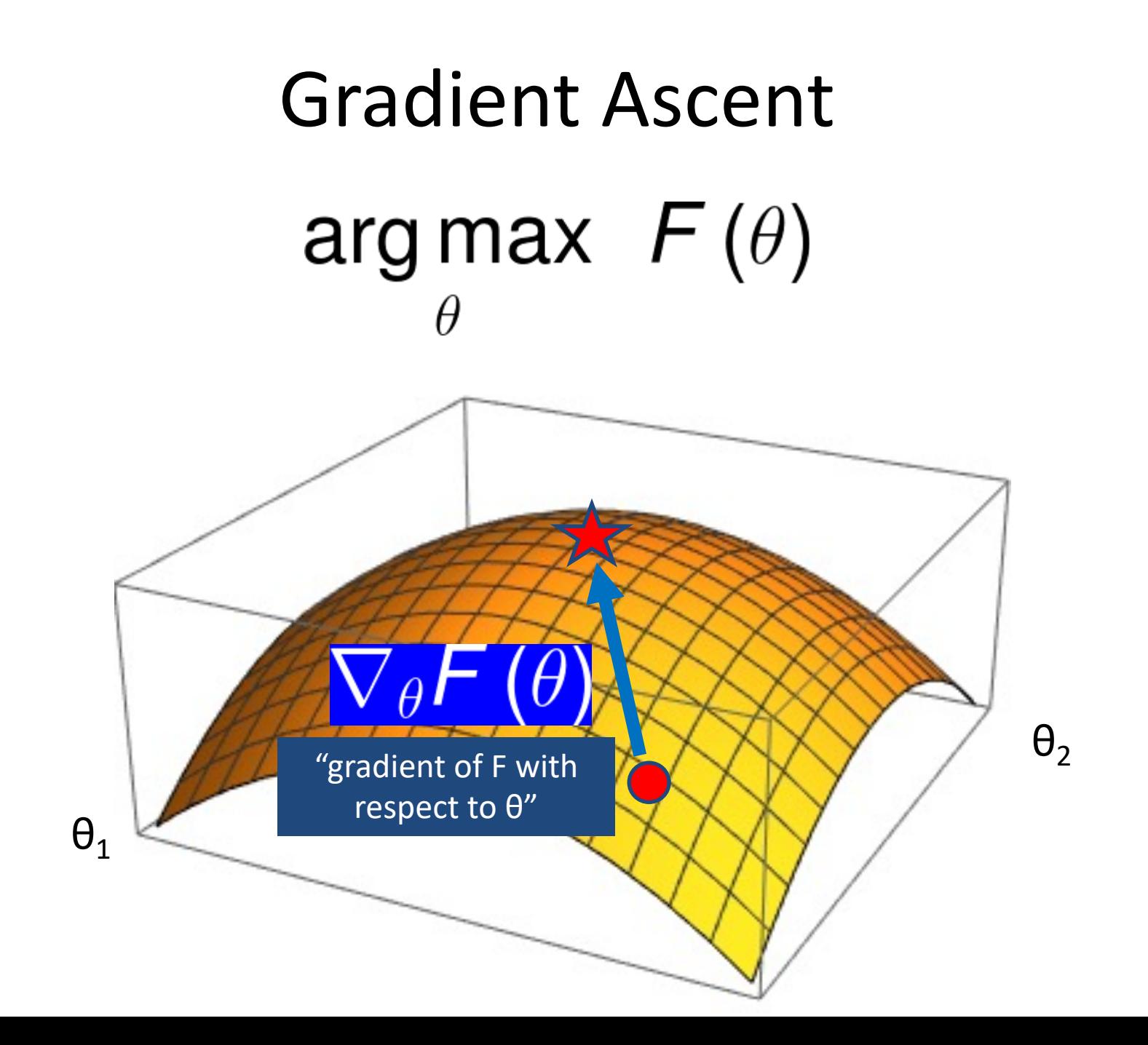

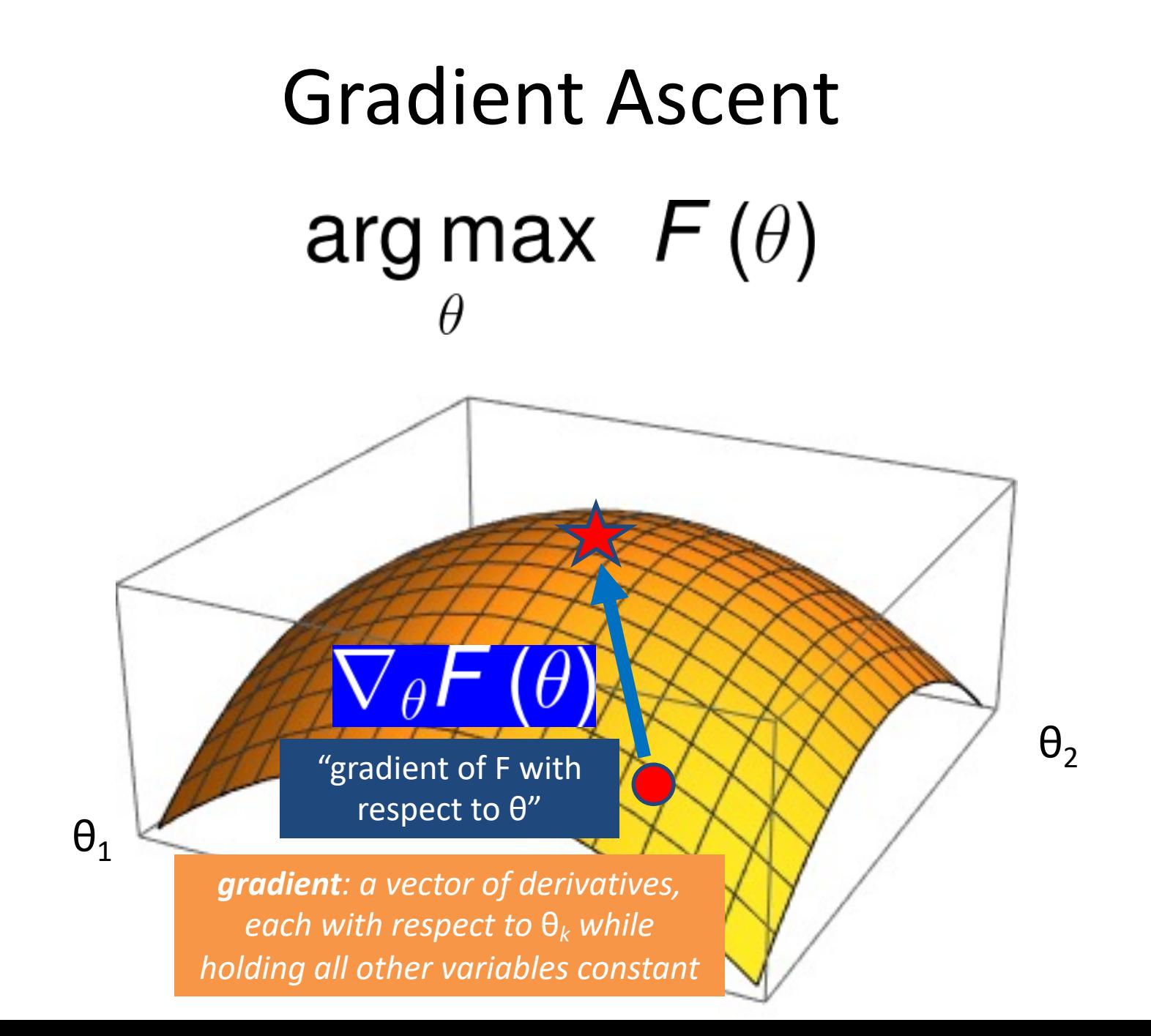

## In many cases, pick your toolk

PyTorch [Huggingface](https://en.wikipedia.org/wiki/Comparison_of_deep_learning_software) **[TensorFlow](https://deeplearning4j.org/compare-dl4j-tensorflow-pytorch)** Deeplearning4j DyNet **Caffe** 

Keras MxNet Gluon **CNTK** 

…

Comparisons:

https://en.wikipedia.org/wiki/Comparison\_of\_deep\_learning\_softv https://deeplearning4j.org/compare-dl4j-tensorflow-pytorch https://github.com/zer0n/deepframeworks (older---2015)

#### My Hope

#### Help you learn the ropes...

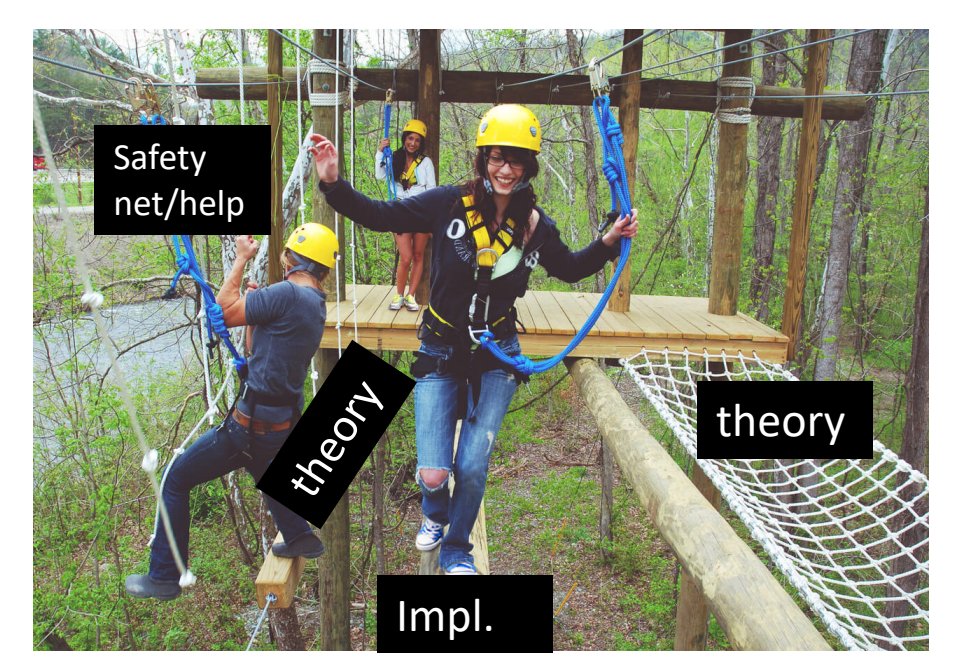

… and apply your knowledge using whatever tools your org. uses!

> keras torch

from thems import

What I actually do

https://raftinginthesmokies.com/w pcontent/uploads/2019/02/ropeschallenge-course.jpeg

… so you can go into a job…

# Toolkit Basics

- Machine learning involves working with data
	- analyzing, manipulating, transforming, …
- More often than not, it's numeric or has a natural numeric representation
- Natural language text is an exception, but this too can have a numeric representation
- A common data model is as a N-dimensional matrix or tensor
- These are supported in Python via libraries

# Typical Python Libraries

#### **numpy, scipy**

• Basic mathematical libraries for dealing with matrices and scientific/mathematical functions

#### **pandas, matplotlib**

Libraries for data science & plotting

#### **sklearn (scikit-learn)**

• A whole bunch of implemented classifiers

#### **torch (pytorch) and tensorflow**

• Frameworks for building neural networks

Lots of documentation available for all of these online!

#### • Soft[ware](http://www.nltk.org/)

- Lots of people distribute code for these tasks
	- Or you can email a paper's authors to ask for their code
- Some lists of software, but no central site  $\odot$
- Some end-to-end pipelines for text analysis
	- "One-stop shopping"
	- Cleanup/tokenization + morphology + tagging + parsing + …
	- NLTK
	- Spacy
	- Huggingface

#### • Software

- To find good or popular tools:
	- Search current papers, ask around, use the web
- Still, often hard to identify the **best** tool for your job:
	- Produces appropriate, sufficiently detailed output?
	- Accurate? (on the measure you care about)
	- Robust? (accurate on your data, not just theirs)
	- Fast?
	- Easy and flexible to use? Nice file formats, command line options, visualization?
	- Trainable for new data and languages? How slow is training?
	- Open-source and easy to extend?

#### **[Datasets](http://lingo.stanford.edu/)**

- [Raw text or speech corpora](http://wals.info/)
	- Or just their n-gram counts, for super-big corpora
	- Various languages and genres
	- Usually there's some metadata (each document's date, author, etc.)
	- Sometimes  $\exists$  licensing restrictions (proprietary or copyright data)
- Text or speech with manual or automatic annotations
	- What kind of annotations? That's the rest of this lecture …
	- May include translations into other languages
- Words and their relationships
	- Morphological, semantic, translational, evolutionary
- Grammars
- World Atlas of Linguistic Structures
- Parameters of statistical models (e.g., grammar weights)

#### **Datasets**

- Read papers to find out what datasets others are using
	- Linguistic Data Consortium (searchable) hosts many large datasets
	- Many projects and competitions post data on their websites
	- But sometimes you have to email the author for a copy
- CORPORA mailing list is also good place to ask around
- LREC Conference publishes papers about new datasets & metri
- Amazon Mechanical Turk pay humans (very cheaply) to annot data or to correct automatic annotations
	- Old task, new domain: Annotate parses etc. on *your* kind of data
	- New task: Annotate something new that you want your system to
	- Auxiliary task: Annotate something new that your system may ber finding (e.g., annotate subjunctive mood to improve translation)

#### • Sta[ndard data for](http://code.google.com/p/protobuf/)[mats](http://en.wikipedia.org/wiki/JSON)

- [Often ju](http://uima.apache.org/)st simple *ad hoc* text-file formats
	- Documented in a README; easily read with scripts
- Some standards:
	- Unicode strings in any language (see ICU toolkit)
	- PCM (.wav, .aiff) uncompressed audio – BWF and AUP extend w/metadata; also many compressed formats
	- XML documents with embedded annotations
	- Text Encoding Initiative faithful digital representations of
	- Protocol Buffers, JSON structured data
	- UIMA "unstructured information management"; Watson
- $-$  Standoff markup: raw text in one file, annotations in files (" $\exists$  noun phrase from byte 378–392")
	- Annotations can be independently contributed & distribute

#### • Survey articles

- May help you get oriented in a new area
- Synthesis Lectures on Human Language Technologies
- Handbook of Natural Language Processing
- Oxford Handbook of Computational Linguistics
- Foundations & Trends in Machine Learning
- Survey articles in journals JAIR, CL, JMLR
- ACM Computing Surveys?
- Online tutorial papers
- Slides from tutorials at conferences
- Textbooks

# Today's Learning Goals

- NLP vs. CL
- Terminology:
	- NLP: vocabulary, token, type, one-hot encoding, dense embedding, parameter/weight, corpus/corpora
	- Linguistics: lexeme, morphology, syntax, semantics, "discourse"
- Universal Dependencies

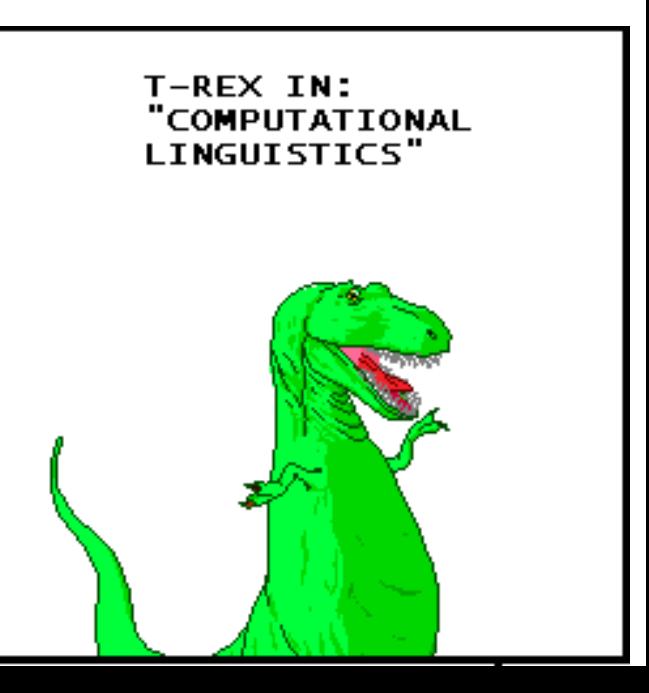